# Package 'geojsonR'

January 12, 2023

Type Package

Title A GeoJson Processing Toolkit

Version 1.1.1

Date 2023-01-12

BugReports <https://github.com/mlampros/geojsonR/issues>

URL <https://github.com/mlampros/geojsonR>

Description Includes functions for processing GeoJson objects <<https://en.wikipedia.org/wiki/GeoJSON>> relying on 'RFC 7946' <<https://datatracker.ietf.org/doc/pdf/rfc7946.pdf>>. The geojson encoding is based on 'json11', a tiny JSON library for 'C++11' <<https://github.com/dropbox/json11>>. Furthermore, the source code is exported in R through the 'Rcpp' and 'RcppArmadillo' packages.

License MIT + file LICENSE

Encoding UTF-8

(deb)

Copyright inst/COPYRIGHTS

SystemRequirements libarmadillo: apt-get install -y libarmadillo-dev

Depends  $R(>= 3.2.3)$ 

**Imports** Rcpp  $(>= 0.12.9)$ , R6

**LinkingTo** Rcpp, RcppArmadillo  $(>= 0.7.6)$ 

Suggests testthat, covr, knitr, rmarkdown

VignetteBuilder knitr

RoxygenNote 7.2.3

NeedsCompilation yes

Author Lampros Mouselimis [aut, cre] (<<https://orcid.org/0000-0002-8024-1546>>), Dropbox Inc [cph]

Maintainer Lampros Mouselimis <mouselimislampros@gmail.com>

Repository CRAN

Date/Publication 2023-01-12 09:20:06 UTC

# <span id="page-1-0"></span>R topics documented:

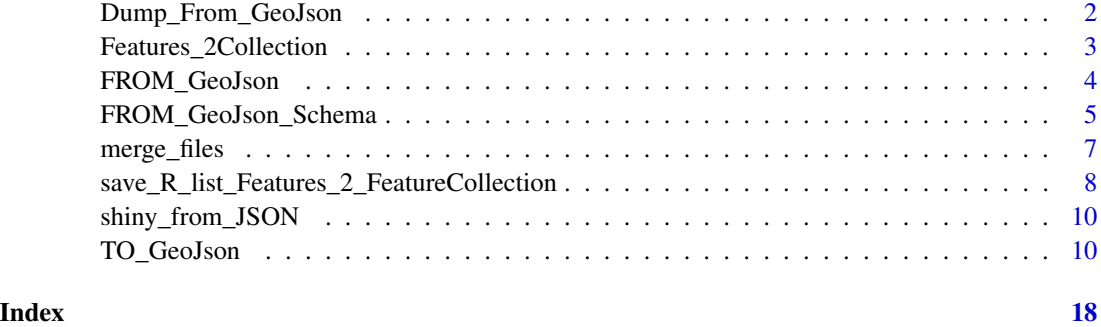

Dump\_From\_GeoJson *returns a json-dump from a geojson file*

# Description

returns a json-dump from a geojson file

# Usage

Dump\_From\_GeoJson(url\_file)

# Arguments

url\_file either a string specifying the input path to a file OR a valid url (beginning with 'http..') pointing to a geojson object

# Value

a character string (json dump)

# Examples

## Not run:

library(geojsonR)

res = Dump\_From\_GeoJson("/myfolder/point.geojson")

## End(Not run)

<span id="page-2-0"></span>Features\_2Collection *creates a FeatureCollection dump from multiple Feature geojson objects*

# Description

creates a FeatureCollection dump from multiple Feature geojson objects

#### Usage

```
Features_2Collection(
  Features_files_vec,
 bbox\_vec = NULL,write_path = NULL,
  verbose = FALSE
)
```
# Arguments

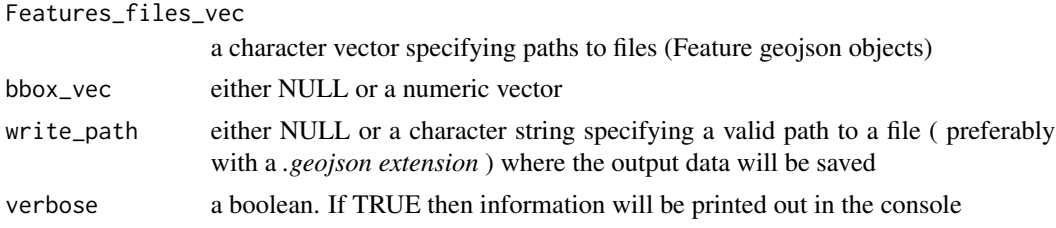

# Details

The *Features\_2Collection* function utilizes internally a for-loop. In case of an error set the *verbose* parameter to TRUE to find out which file leads to this error.

#### Value

a FeatureCollection dump

# Examples

## Not run:

library(geojsonR)

```
vec_files = c("/myfolder/Feature1.geojson", "/myfolder/Feature2.geojson",
              "/myfolder/Feature3.geojson", "/myfolder/Feature4.geojson",
             "/myfolder/Feature5.geojson")
```
res = Features\_2Collection(vec\_files, bbox\_vec = NULL)

<span id="page-3-0"></span>## End(Not run)

FROM\_GeoJson *reads GeoJson data*

#### Description

reads GeoJson data

### Usage

```
FROM_GeoJson(
  url_file_string,
  Flatten_Coords = FALSE,
  Average_Coordinates = FALSE,
  To_List = FALSE
)
```
#### Arguments

```
url_file_string
                  a string specifying the input path to a file OR a geojson object (in form of a
                  character string) OR a valid url (beginning with 'http..') pointing to a geojson
                  object
Flatten_Coords either TRUE or FALSE. If TRUE then the properties member of the geojson file
                  will be omitted during parsing.
Average_Coordinates
                  either TRUE or FALSE. If TRUE then additionally a geojson-dump and the
                  average latitude and longitude of the geometry object will be returned.
To_List either TRUE or FALSE. If TRUE then the coordinates of the geometry object
                  will be returned in form of a list, otherwise in form of a numeric matrix.
```
#### Details

The *FROM\_GeoJson* function is based on the 'RFC 7946' specification. Thus, geojson files/strings which include property-names other than the 'RFC 7946' specifies will return an error. To avoid errors of that kind a user should take advantage of the *FROM\_GeoJson\_Schema* function, which is not as strict concerning the property names.

#### Value

a (nested) list

# <span id="page-4-0"></span>Examples

```
## Not run:
library(geojsonR)
# INPUT IS A FILE
res = FROM_GeoJson(url_file_string = "/myfolder/feature_collection.geojson")
# INPUT IS A GEOJSON (character string)
tmp_str = '{ "type": "MultiPolygon", "coordinates": [
  [[[102.0, 2.0], [103.0, 2.0], [103.0, 3.0], [102.0, 3.0], [102.0, 2.0]]],
  [[[100.0, 0.0], [101.0, 0.0], [101.0, 1.0], [100.0, 1.0], [100.0, 0.0]],[[100.2, 0.2], [100.8, 0.2], [100.8, 0.8], [100.2, 0.8], [100.2, 0.2]]]
  ]
}'
res = FROM_GeoJson(url_file_string = tmp_str)
# INPUT IS A URL
res = FROM_GeoJson(url_file_string = "http://www.EXAMPLE_web_page.geojson")
## End(Not run)
```
FROM\_GeoJson\_Schema *reads GeoJson data using a one-word-schema*

# Description

reads GeoJson data using a one-word-schema

#### Usage

```
FROM_GeoJson_Schema(
 url_file_string,
 geometry_name = ",
 Average_Coordinates = FALSE,
 To_List = FALSE
)
```
#### **Arguments**

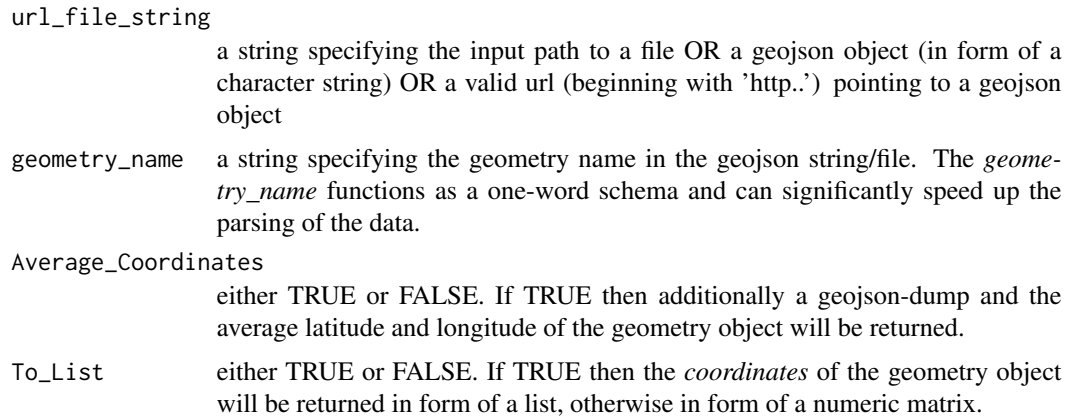

### Details

This function is appropriate when the property-names do not match exactly the 'RFC 7946' specification ( for instance if the *geometry* object-name appears as *location* as is the case sometimes in mongodb queries ). The user can then specify the *geometry\_name* as it exactly appears in the .geojson string/file (consult the example for more details). If no *geometry\_name* is given then recursion will be used, which increases the processing time. In case that the input .geojson object is of *type* : *Point*, *LineString*, *MultiPoint*, *Polygon*, *GeometryCollection*, *MultiLineString*, *MultiPolygon*, *Feature* or *FeatureCollection* with a second attribute name : *coordinates*, then the *geometry\_name* parameter is not necessary.

#### Value

a (nested) list

# Examples

```
library(geojsonR)
```

```
# INPUT IS A GEOJSON (character string)
```

```
tmp\_str = '{}"name" : "example_name",
            "location" : {
                "type" : "Point",
                "coordinates" : [ -120.24, 39.21 ]
              }
           }'
```
res = FROM\_GeoJson\_Schema(url\_file\_string = tmp\_str, geometry\_name = "location")

<span id="page-6-0"></span>

# Description

merge json files (or any kind of text files) from a directory

# Usage

```
merge_files(
  INPUT_FOLDER,
  OUTPUT_FILE,
 CONCAT_DELIMITER = "\n",
  verbose = FALSE
)
```
# Arguments

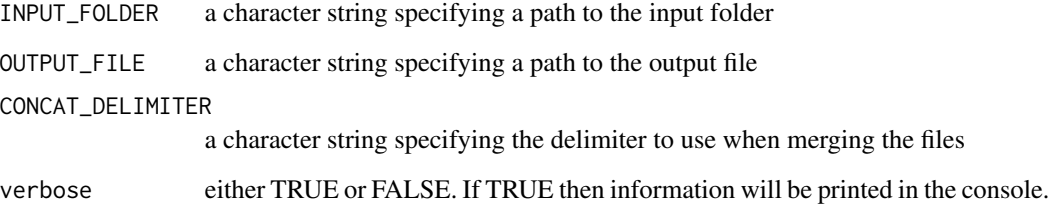

# Details

This function is meant for json files but it can be applied to any kind of text files. It takes an input folder (*INPUT\_FOLDER*) and an output file (*OUTPUT\_FILE*) and merges all files from the *IN-PUT\_FOLDER* to a single *OUTPUT\_FILE* using the concatenation delimiter (*CONCAT\_DELIMITER*).

# Examples

```
## Not run:
library(geojsonR)
merge_files(INPUT_FOLDER = "/my_folder/", OUTPUT_FILE = "output_file.json")
## End(Not run)
```
<span id="page-7-0"></span>save\_R\_list\_Features\_2\_FeatureCollection

*creates a FeatureCollection from R list objects ( see the details section about the limitations of this function )*

#### Description

creates a FeatureCollection from R list objects ( see the details section about the limitations of this function )

#### Usage

```
save_R_list_Features_2_FeatureCollection(
  input_list,
 path_to_file = "",verbose = FALSE
\lambda
```
#### Arguments

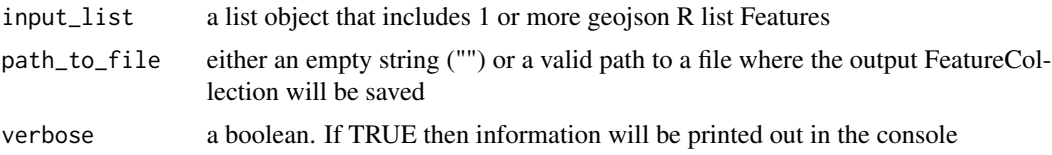

#### Details

- it allows the following attributes: *'type'*, *'id'*, *'properties'* and *'geometry'*
- it allows only coordinates of type *'Polygon'* or *'MultiPolygon'* to be processed. In case of a *'Polygon'* there are 2 cases: (a.) Polygon WITHOUT interior rings (a numeric matrix is expected) and (b.) Polygon WITH interior rings (a list of numeric matrices is expected). See the test-cases if you receive an error for the correct format of the input data. In case of a *'MultiPolygon'* both Polygons with OR without interior rings can be included. Multipolygons are of the form: list of lists where each SUBLIST can be either a numeric matrix (Polygon without interior rings) or a list (Polygon with interior rings)
- the *properties* attribute must be a list that can take only *character strings*, *numeric* and *integer* values of SIZE 1. In case that any of the input properties is of  $SIZE > 1$  then it will throw an error.

The *input\_list* parameter can be EITHER created from scratch OR GeoJson Features (in form of a FeatureCollection) can be loaded in R and modified so that this list can be processed by this function

#### Value

- a FeatureCollection in form of a character string
- a FeatureCollection saved in a file

#### Examples

```
## Not run:
library(geojsonR)
#------------------------------------------------
# valid example that will save the data to a file
#------------------------------------------------
Feature1 = list(type ="Feature",
                id = 1L,
                properties = list(prop1 = 'id', prop2 = 1.0234),
                geometry = list(type = 'Polygon',
                                coordinates = matrix(runif(20), nrow = 10, ncol = 2)))
Feature2 = list(type ="Feature",
                id = 2L,
                properties = list(prop1 = 'non-id', prop2 = 6.0987),
                geometry = list(type = 'MultiPolygon',
                              coordinates = list(matrix(runif(20), nrow = 10, ncol = 2),matrix(runif(20), nrow = 10, ncol = 2))))list_features = list(Feature1, Feature2)
path_feat_col = tempfile(fileext = '.geojson')
res = save_R_list_Features_2_FeatureCollection(input_list = list_features,
                                               path_to_file = path_feat_col,
                                               verbose = TRUE)
#-------------------------------------
# validate that the file can be loaded
#-------------------------------------
res_load = FROM_GeoJson_Schema(url_file_string = path_feat_col)
str(res_load)
#----------------------------------------------------
# INVALID data types such as NA's will throw an ERROR
#----------------------------------------------------
Feature1 = list(type ="Feature",
                id = 1L,
                properties = list(prop1 = NA, prop2 = 1.0234),
                geometry = list(type = 'Polygon',
                                coordinates = matrix(runif(20), nrow = 10, ncol = 2)))
list_features = list(Feature1, Feature2)
```

```
path_feat_col = tempfile(fileext = '.geojson')
res = save_R_list_Features_2_FeatureCollection(input_list = list_features,
                                               path_to_file = path_feat_col,
                                               verbose = TRUE)
```
## End(Not run)

shiny\_from\_JSON *secondary function for shiny Applications*

# Description

secondary function for shiny Applications

# Usage

shiny\_from\_JSON(input\_file)

#### Arguments

input\_file a character string specifying a path to a file

# Details

This function is meant for *shiny Applications*. To read a GeoJson file use either the *FROM\_GeoJson* or *FROM\_GeoJson\_Schema* function.

# Value

a (nested) list

TO\_GeoJson *converts data to a GeoJson object*

# **Description**

converts data to a GeoJson object converts data to a GeoJson object

#### Usage

# utl <- TO\_GeoJson\$new()

<span id="page-9-0"></span>

# TO\_GeoJson 11

# Value

a List

# **Methods**

```
TO_GeoJson$new()
--------------
Point(data, stringify = FALSE)
--------------
MultiPoint(data, stringify = FALSE)
--------------
LineString(data, stringify = FALSE)
--------------
MultiLineString(data, stringify = FALSE)
--------------
Polygon(data, stringify = FALSE)
--------------
MultiPolygon(data, stringify = FALSE)
--------------
GeometryCollection(data, stringify = FALSE)
--------------
Feature(data, stringify = FALSE)
--------------
FeatureCollection(data, stringify = FALSE)
--------------
```
# Methods

Public methods:

- [TO\\_GeoJson\\$new\(\)](#page-10-0)
- [TO\\_GeoJson\\$Point\(\)](#page-11-0)
- [TO\\_GeoJson\\$MultiPoint\(\)](#page-11-1)
- [TO\\_GeoJson\\$LineString\(\)](#page-11-2)
- [TO\\_GeoJson\\$MultiLineString\(\)](#page-11-3)
- [TO\\_GeoJson\\$Polygon\(\)](#page-11-4)
- [TO\\_GeoJson\\$MultiPolygon\(\)](#page-11-5)
- [TO\\_GeoJson\\$GeometryCollection\(\)](#page-12-0)
- [TO\\_GeoJson\\$Feature\(\)](#page-12-1)
- [TO\\_GeoJson\\$FeatureCollection\(\)](#page-12-2)
- <span id="page-10-0"></span>• [TO\\_GeoJson\\$clone\(\)](#page-12-3)

#### Method new():

*Usage:* TO\_GeoJson\$new()

#### <span id="page-11-0"></span>Method Point():

*Usage:*

TO\_GeoJson\$Point(data, stringify = FALSE)

*Arguments:*

data a list specifying the geojson geometry object

stringify either TRUE or FALSE, specifying if the output should also include a geojsondump (as a character string)

# <span id="page-11-1"></span>Method MultiPoint():

*Usage:*

TO\_GeoJson\$MultiPoint(data, stringify = FALSE)

*Arguments:*

data a list specifying the geojson geometry object

stringify either TRUE or FALSE, specifying if the output should also include a geojsondump (as a character string)

# <span id="page-11-2"></span>Method LineString():

*Usage:*

TO\_GeoJson\$LineString(data, stringify = FALSE)

*Arguments:*

data a list specifying the geojson geometry object

stringify either TRUE or FALSE, specifying if the output should also include a geojsondump (as a character string)

### <span id="page-11-3"></span>Method MultiLineString():

*Usage:*

TO\_GeoJson\$MultiLineString(data, stringify = FALSE)

*Arguments:*

data a list specifying the geojson geometry object

stringify either TRUE or FALSE, specifying if the output should also include a geojsondump (as a character string)

# <span id="page-11-4"></span>Method Polygon():

*Usage:*

TO\_GeoJson\$Polygon(data, stringify = FALSE)

*Arguments:*

data a list specifying the geojson geometry object

<span id="page-11-5"></span>stringify either TRUE or FALSE, specifying if the output should also include a geojsondump (as a character string)

# TO\_GeoJson 13

#### Method MultiPolygon():

*Usage:*

TO\_GeoJson\$MultiPolygon(data, stringify = FALSE)

*Arguments:*

data a list specifying the geojson geometry object

stringify either TRUE or FALSE, specifying if the output should also include a geojsondump (as a character string)

# <span id="page-12-0"></span>Method GeometryCollection():

*Usage:*

TO\_GeoJson\$GeometryCollection(data, stringify = FALSE)

*Arguments:*

data a list specifying the geojson geometry object

stringify either TRUE or FALSE, specifying if the output should also include a geojsondump (as a character string)

#### <span id="page-12-1"></span>Method Feature():

*Usage:*

TO\_GeoJson\$Feature(data, stringify = FALSE)

*Arguments:*

data a list specifying the geojson geometry object

stringify either TRUE or FALSE, specifying if the output should also include a geojsondump (as a character string)

#### <span id="page-12-2"></span>Method FeatureCollection():

*Usage:*

TO\_GeoJson\$FeatureCollection(data, stringify = FALSE)

*Arguments:*

data a list specifying the geojson geometry object

stringify either TRUE or FALSE, specifying if the output should also include a geojsondump (as a character string)

<span id="page-12-3"></span>Method clone(): The objects of this class are cloneable with this method.

*Usage:* TO\_GeoJson\$clone(deep = FALSE)

*Arguments:*

deep Whether to make a deep clone.

#### Examples

```
library(geojsonR)
# initialize class
init = TO_GeoJson$new()
# Examples covering all geometry-objects
# Point
point_dat = c(100, 1.01)
point = init$Point(point_dat, stringify = TRUE)
point
# MultiPoint
multi_point_dat = list(c(100, 1.01), c(200, 2.01))
multi_point = init$MultiPoint(multi_point_dat, stringify = TRUE)
multi_point
# LineString
linestring_dat = list(c(100, 1.01), c(200, 2.01))
line_string = init$LineString(linestring_dat, stringify = TRUE)
line_string
# MultiLineString
multilinestring_dat = list(list(c(100, 0.0), c(101, 1.0)), list(c(102, 2.0), c(103, 3.0)))
multiline_string = init$MultiLineString(multilinestring_dat, stringify = TRUE)
multiline_string
# Polygon (WITHOUT interior rings)
polygon_WITHOUT_dat = list(list(c(100, 1.01), c(200, 2.01), c(100, 1.0), c(100, 1.01)))
polygon_without = init$Polygon(polygon_WITHOUT_dat, stringify = TRUE)
polygon_without
```
# Polygon (WITH interior rings)

polygon\_WITH\_dat = list(list(c(100, 1.01), c(200, 2.01), c(100, 1.0), c(100, 1.01)),

```
list(c(50, 0.5), c(50, 0.8), c(50, 0.9), c(50, 0.5)))
```

```
polygon_with = init$Polygon(polygon_WITH_dat, stringify = TRUE)
polygon_with
```
# MultiPolygon

# the first polygon is without interior rings and the second one is with interior rings

multi\_polygon\_dat = list(list(list(c(102, 2.0), c(103, 2.0), c(103, 3.0), c(102, 2.0))),

list(list(c(100, 0.0), c(101, 1.0), c(101, 1.0), c(100, 0.0)),

list(c(100.2, 0.2), c(100.2, 0.8), c(100.8, 0.8), c(100.2, 0.2))))

```
multi_polygon = init$MultiPolygon(multi_polygon_dat, stringify = TRUE)
multi_polygon
```
# GeometryCollection (named list)

Point = c(100, 1.01)

MultiPoint = list(c(100, 1.01), c(200, 2.01))

MultiLineString = list(list(c(100, 0.0), c(101, 1.0)),

list(c(102, 2.0), c(103, 3.0)))

LineString = list(c(100, 1.01), c(200, 2.01))

MultiLineString = list(list(c(100, 0.0), c(101, 1.0)),

list(c(102, 2.0), c(103, 3.0)))

Polygon = list(list(c(100, 1.01), c(200, 2.01), c(100, 1.0), c(100, 1.01)))

```
Polygon = list(list(c(100, 1.01), c(200, 2.01), c(100, 1.0), c(100, 1.01)),
```
 $list(c(50, 0.5), c(50, 0.8), c(50, 0.9), c(50, 0.5)))$ 

MultiPolygon = list(list(list(c(102, 2.0), c(103, 2.0), c(103, 3.0), c(102, 2.0))),

list(list(c(100, 0.0), c(101, 1.0), c(101, 1.0), c(100, 0.0)),

```
list(c(100.2, 0.2), c(100.2, 0.8), c(100.8, 0.8), c(100.2, 0.2))))
```

```
geometry_collection_dat = list(Point = Point, MultiPoint = MultiPoint,
```

```
MultiLineString = MultiLineString, LineString = LineString,
```
MultiLineString = MultiLineString, Polygon = Polygon,

Polygon = Polygon, MultiPolygon = MultiPolygon)

geometry\_col = init\$GeometryCollection(geometry\_collection\_dat, stringify = TRUE) geometry\_col

```
# Feature (named list)
```
# Empty 'properties' list

feature\_dat1 = list(id = 1, bbox =  $c(1,2,3,4)$ , geometry = list(Point =  $c(100, 1.01)$ ),

properties = list())

# Nested 'properties' list

feature\_dat2 = list(id = "1", bbox = c(1,2,3,4), geometry = list(Point = c(100, 1.01)),

properties =  $list(prop0 = 'value0',$ 

prop1 =  $0.0$ , vec =  $c(1,2,3)$ , lst = list(a = 1, d = 2)))

```
feature_obj = init$Feature(feature_dat2, stringify = TRUE)
feature_obj
cat(feature_obj$json_dump)
```
# FeatureCollection (named list)

# takes as input the previously created 'feature\_dat1', 'feature\_dat2'

 $feature\_col\_dat = list(bbox = c(-10.01, -10.01, 10.01, 10.01),$ 

```
features = list(Feature = feature_dat1, Feature = feature_dat2))
feature_col_dat
```

```
feature_collection_obj = init$FeatureCollection(feature_col_dat, stringify = TRUE)
```
# TO\_GeoJson 17

feature\_collection\_obj cat(feature\_collection\_obj\$json\_dump)

# <span id="page-17-0"></span>Index

Dump\_From\_GeoJson, [2](#page-1-0)

Features\_2Collection, [3](#page-2-0) FROM\_GeoJson, [4](#page-3-0) FROM\_GeoJson\_Schema, [5](#page-4-0)

merge\_files, [7](#page-6-0)

save\_R\_list\_Features\_2\_FeatureCollection, [8](#page-7-0) shiny\_from\_JSON, [10](#page-9-0)

TO\_GeoJson, [10](#page-9-0)